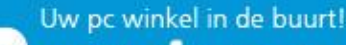

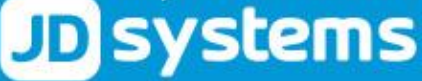

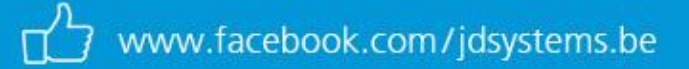

## **JD Systems BVBA**

Ontvoogdingsstraat 17, 8930 Menen

TEL +32 (0) 56 51 23 00 FAX +32 (0) 56 22 62 98 BTW BE 0877.349.162

**H.R.RPR Kortrijk BIC KREDBEBB** IBAN BE95 7370 1655 9458

## *Hulp op afstand*

*JD Systems kan niet zomaar uw PC vanop afstand overnemen. U dient hiervoor een programma uit te voeren die ons mits uw goedkeuring toegang geeft tot uw systeem waarbij uw privacy ten zeerste gewaarborgd blijft.*

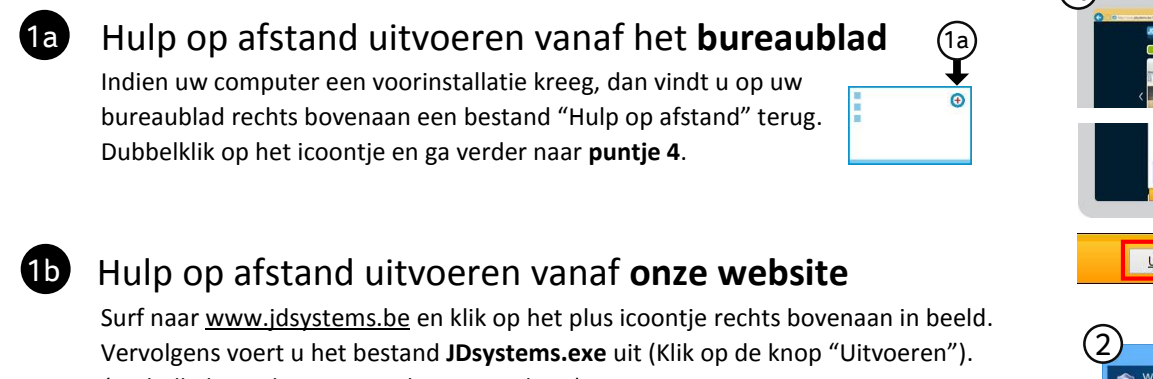

*(zie balk die onderaan uw scherm verschijnt)*

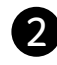

## [OPTIONELE MELDING] **TeamViewer** toestaan

Indien u een melding krijgt, druk op "Ja" om het programma te kunnen uitvoeren

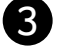

## Het **hulp op afstand** programma wordt gestart Bel ons op het nummer **056 512 300** en geef ons een zo

duidelijk mogelijke omschrijving van uw probleem.

Geef ons uw **ID** en **wachtwoord** door zodat wij uw PC kunnen overnemen.

**Hulp op afstand start van zodra één van onze medewerkers beschikbaar is. Het is belangrijk dat het programma actief blijft en dus niet wordt gesloten.**

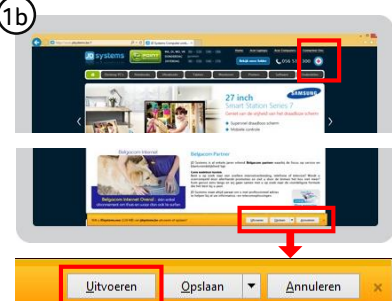

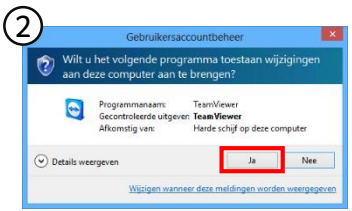

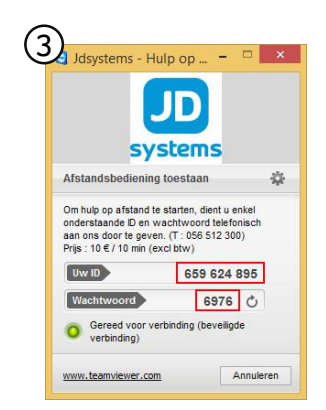

Voor hulp op afstand wordt er elke 10 minuten 10€ (excl. BTW) aangerekend met een minimum van 10 minuten. Niet ieder probleem kan telefonisch of via hulp op afstand worden opgelost. In dat geval raden wij aan uw toestel binnen te brengen.

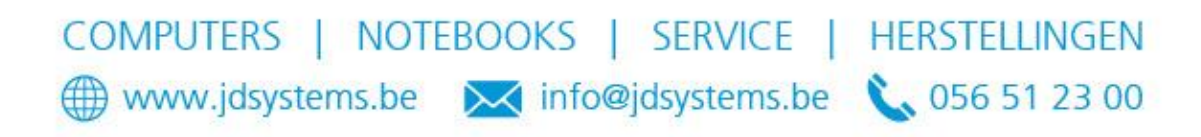